12 20

- •
- ••
- •http://www.sml.k.u-tokyo.ac.jp/members/nabe/lecture2004

• http://www.sml.k.u-tokyo.ac.jp/members/nabe/lecture2003

•nabe@sml.k.u-tokyo.ac.jp

•

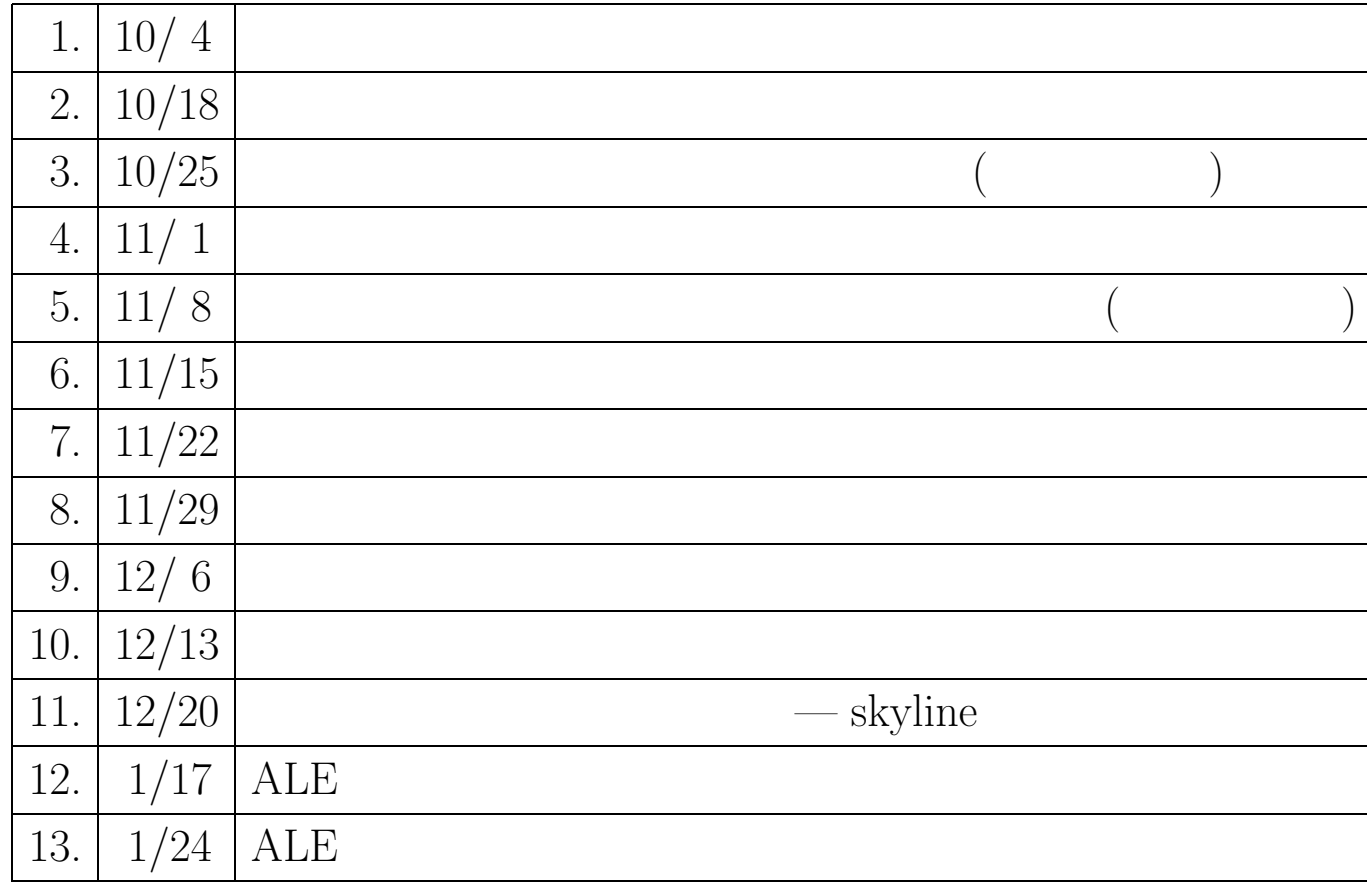

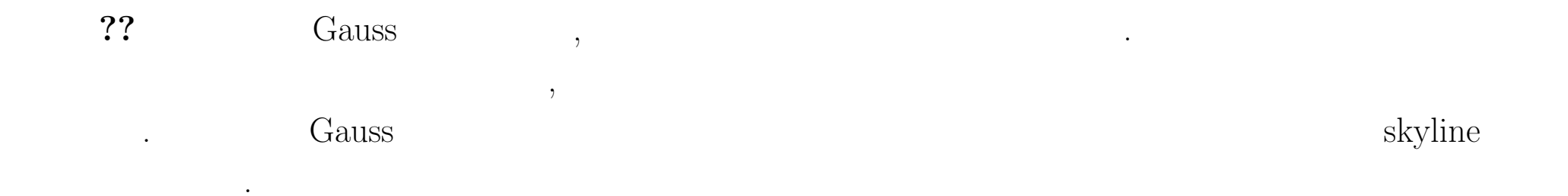

#### Gauss  $\mathbf{1}$

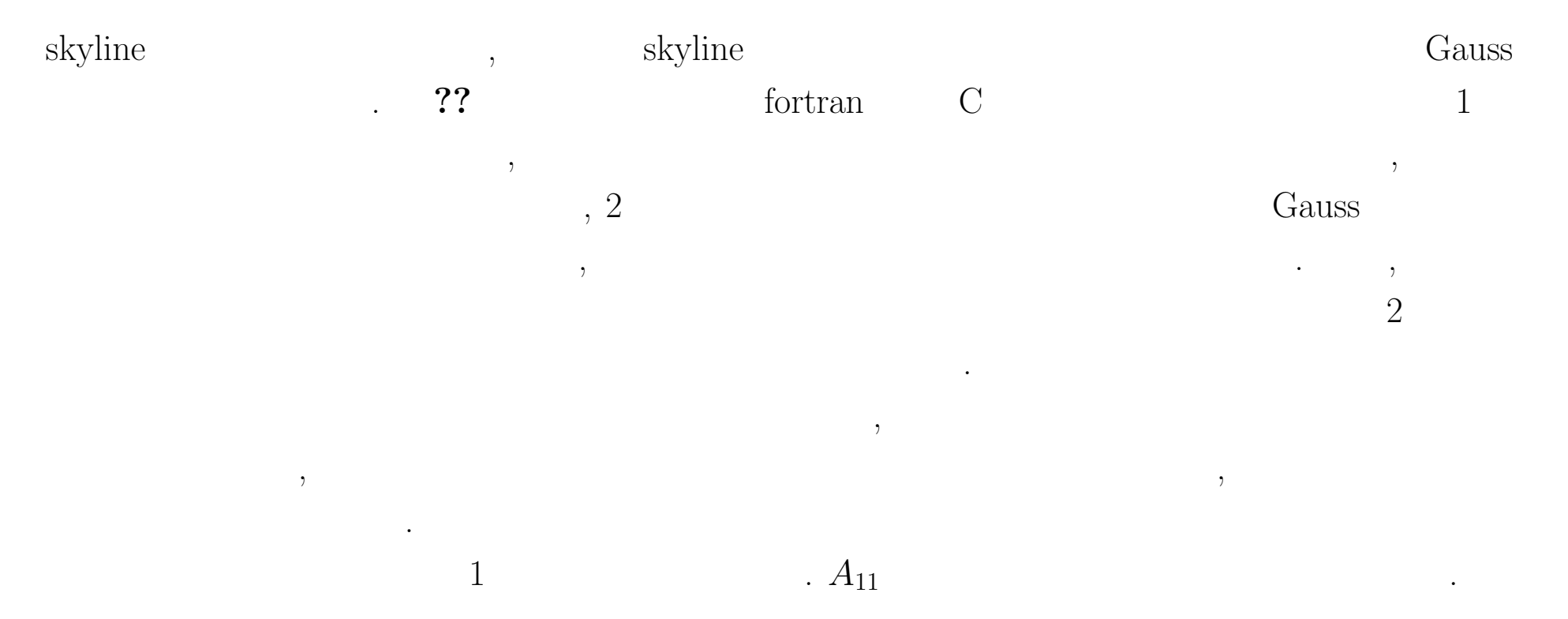

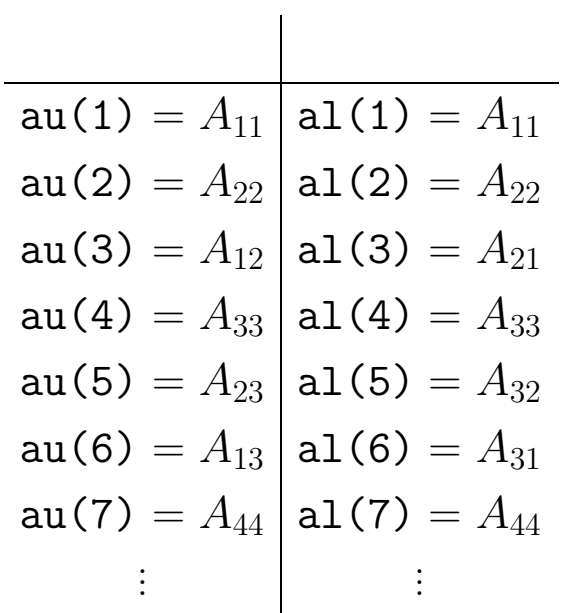

*Ukj* , *Lik* ,

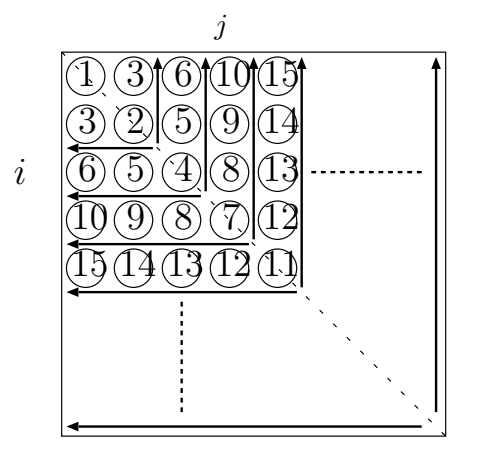

 $A_{11}, A_{22}, A_{33}, A_{44}, A_{55}, \ldots$  au, al  $1, 2, 4, 7, 11, \ldots$ 

.

.

. The contraction of the contraction of the contraction of the contraction of the contraction of the contraction of the contraction of the contraction of the contraction of the contraction of the contraction of the contra

isd)  $i, j$  au isd(j)+j-i ,  $j, i$  al isd(j)+j-i

. full

isd .

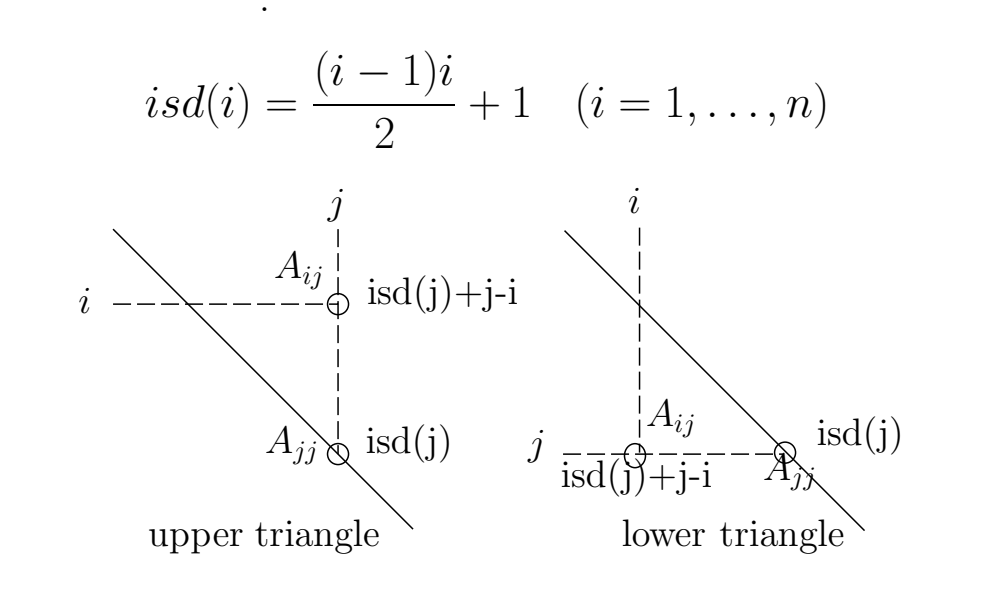

skyline 0  $, 1000 \times 1000$  cpu time . Gauss 1

.

.

. fortran

,  $\qquad \qquad \text{init2} \qquad \qquad \text{au}, \text{al} \qquad \qquad \text{isd} \qquad \qquad \text{asky\_ver0}$ (asymmetrical skyline), ssky\_ver0 (symmetrical skyline) , ,

 $gauss\_ver3,~gauss\_ver4,$  $a(i,j), a(j,i)$  $au(isd(j)+j-i), al(isd(j)+j-i)$  $\cdot$  (  $\qquad$  ,  $i < j$ )  $asky\_ver01, ssky\_ver01$  .  $\rightarrow$ ,  $OS$ 

. RISC cpu

 $\sim 10^{-11}$ 

**asky ver0** :

$$
for \t k = 1 \sim i - 1
$$
\n
$$
ki = isd(i) + i - k
$$
\n
$$
kj = isd(j) + j - k
$$
\n
$$
temp\_u + a1(ki)au(kj)
$$
\n
$$
temp\_l + a1(kj)au(ki)
$$
\n
$$
end for
$$

**asky ver01** :  $ki = \texttt{isd}(\texttt{i}) + i$  $kj = \texttt{isd}(j) + j$ **for**  $k = 1 \sim i - 1$  $temp\_u + a1(ki-k)au(kj-k)$  $temp_l + a_l(kj-k)$ au(ki-k) **end for**

$$
, temp_uau isd(j)+j-i+1isd(i)+j-1
$$

.

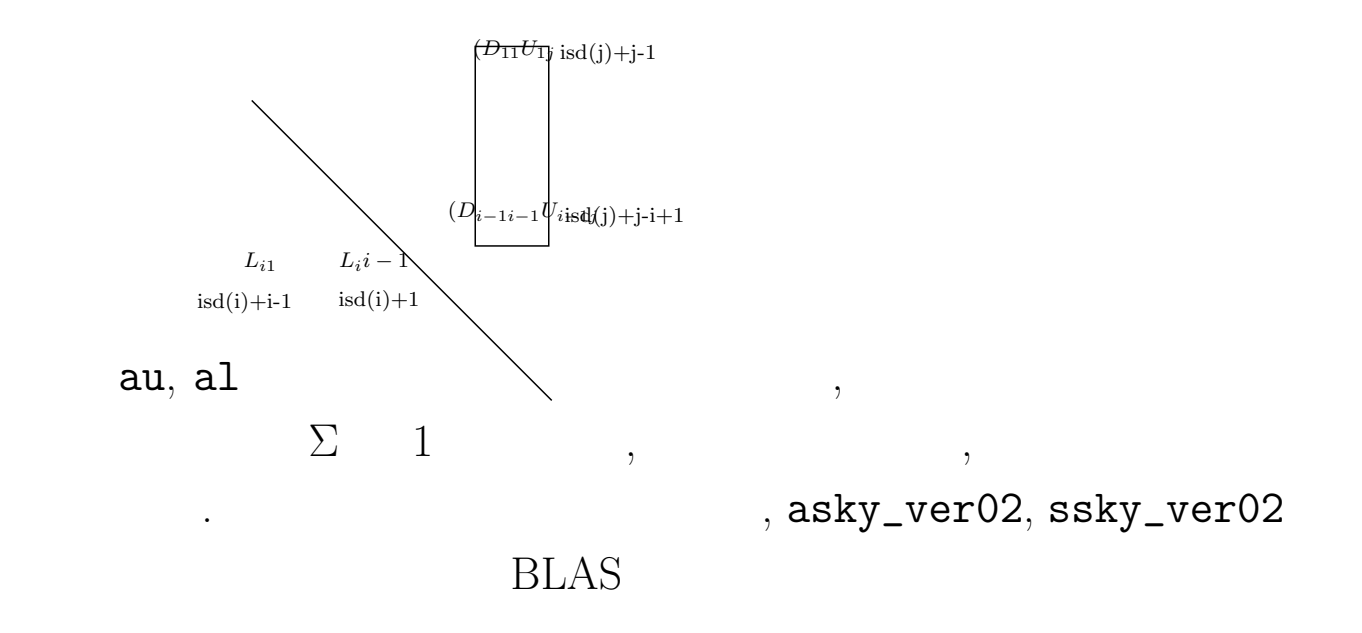

 $\bf{asky\_ver02}:$  $ki = \texttt{isd}(i) + i - i$  $kj = \texttt{isd}(j) + j - i$ for  $k=1 \sim i-1$  $temp\_u + \text{al}(k\text{i+k})$ au $(k\text{j+k})$  $temp_l + \text{al}(kj+k)$ au $(ki+k)$ end for

 $\bullet$ 

 $\overline{\phantom{a}}$ 

 $\rightarrow$ 

#### **2 skyline**

•

•

•

•

•(sparse)

.

(band form)

Gauss skyline

 $\begin{bmatrix} \phantom{-} \end{bmatrix}$ ⎢⎢⎢⎢⎢⎢⎢⎢⎢⎢⎢  $\lfloor$ *K*<sup>11</sup> *K*<sup>12</sup> 0 0 *K*<sup>15</sup> 0 0 *K*<sup>18</sup>  $K_{21}$   $K_{22}$   $K_{23}$   $K_{24}$  000 *K*<sub>28</sub> 0 *K*<sup>32</sup> *K*<sup>33</sup> *K*<sup>34</sup> 0 0 *K*<sup>37</sup> 0 0 *K*<sup>42</sup> *K*<sup>43</sup> *K*<sup>44</sup> 0 *K*<sup>46</sup> *K*<sup>47</sup> 0  $K_{51}$  0 0 0  $K_{55}$   $K_{56}$   $K_{57}$  0 000 *K*<sup>64</sup> *K*<sup>65</sup> *K*<sup>66</sup> *K*<sup>67</sup> 0 0 0 *K*<sup>73</sup> *K*<sup>74</sup> *K*<sup>75</sup> *K*<sup>76</sup> *K*<sup>77</sup> *K*<sup>78</sup>  $K_{81}$   $K_{82}$  0 0 0 0  $K_{87}$   $K_{88}$  $\blacksquare$ ⎥⎥⎥⎥⎥⎥⎥⎥⎥⎥⎥  $\overline{\phantom{a}}$ 

. A construction of the construction of the construction of the construction of the construction of the construction of the construction of the construction of the construction of the construction of the construction of th

(1)

$$
(1) \t m_j \t (j = 1 ... n) \t (1) \t m_j = \{1, 1, 2, 2, 1, 4, 3, 1\} \t (1) \t m_j [K] \t LDU \t (1) \t (1)
$$

$$
\begin{bmatrix}\nK_{11}^{(1)} & K_{12}^{(1)} & 0 & 0 & K_{15}^{(1)} & 0 & 0 & K_{18}^{(1)} \\
K_{21}^{(1)} & K_{22}^{(1)} & K_{23}^{(1)} & K_{24}^{(1)} & 0 & 0 & 0 & K_{28}^{(1)} \\
0 & K_{32}^{(1)} & K_{33}^{(1)} & K_{34}^{(1)} & 0 & 0 & K_{37}^{(1)} & 0 \\
0 & K_{42}^{(1)} & K_{43}^{(1)} & K_{44}^{(1)} & 0 & K_{46}^{(1)} & K_{47}^{(1)} & 0 \\
0 & 0 & 0 & 0 & K_{55}^{(1)} & K_{56}^{(1)} & K_{57}^{(1)} & 0 \\
0 & 0 & 0 & K_{73}^{(1)} & K_{74}^{(1)} & K_{75}^{(1)} & K_{76}^{(1)} & K_{77}^{(1)} & 0 \\
K_{81}^{(1)} & K_{82}^{(1)} & 0 & 0 & 0 & 0 & K_{87}^{(1)} & K_{78}^{(1)} \\
K_{81}^{(1)} & K_{82}^{(1)} & 0 & 0 & 0 & 0 & 0 & K_{87}^{(1)} & K_{88}^{(1)} \\
0 & 0 & 1 & 0 & 0 & 0 & 0 & 0 \\
0 & 0 & 1 & 0 & 0 & 0 & 0 & 0 \\
0 & 0 & 0 & 1 & 0 & 0 & 0 & 0 \\
0 & 0 & 0 & 0 & 0 & 0 & 0 & 0 \\
0 & 0 & 0 & 0 & 0 & 0 & 0 & 0 \\
0 & 0 & 0 & 0 & 0 & 0 & 0 & 0 \\
0 & 0 & 0 & 0 & 0 & 0 & 0 & 0 \\
0 & 0 & 0 & 0 & 0 & 0 & 0 & 0 \\
0 & 0 & 0 & 0 & 0 & 0 & 0 & 0 \\
0 & 0 & 0 & 0 & 0 & 0 & 0 & 0\n\end{bmatrix}
$$

(2)

⎤

⎥ ⎥ ⎥ ⎥ ⎥ ⎥ ⎥ ⎥ ⎥ ⎥ ⎥  $\blacksquare$ ⎥ ⎥

 $\overline{\phantom{a}}$ 

(3)

$$
\begin{bmatrix}\nK_{11}^{(2)} & K_{12}^{(2)} & 0 & 0 & K_{15}^{(2)} & 0 & 0 & K_{18}^{(2)} \\
0 & K_{22}^{(2)} & K_{23}^{(2)} & K_{24}^{(2)} & K_{25}^{(2)} & 0 & 0 & K_{28}^{(2)} \\
0 & K_{32}^{(2)} & K_{33}^{(2)} & K_{34}^{(2)} & 0 & 0 & K_{37}^{(2)} & 0 \\
0 & K_{42}^{(2)} & K_{43}^{(2)} & K_{44}^{(2)} & 0 & K_{46}^{(2)} & K_{47}^{(2)} & 0 \\
0 & K_{52}^{(2)} & 0 & 0 & K_{55}^{(2)} & K_{56}^{(2)} & K_{57}^{(2)} & 0 \\
0 & 0 & 0 & K_{64}^{(2)} & K_{65}^{(2)} & K_{66}^{(2)} & K_{67}^{(2)} & 0 \\
0 & 0 & 0 & K_{73}^{(2)} & K_{74}^{(2)} & K_{75}^{(2)} & K_{76}^{(2)} & K_{78}^{(2)} \\
0 & K_{82}^{(2)} & 0 & 0 & K_{85}^{(2)} & 0 & K_{87}^{(2)} & K_{88}^{(2)}\n\end{bmatrix}
$$
\n
$$
\begin{bmatrix}\n1 & 0 & 0 & 0 & 0 & 0 & 0 \\
0 & 1 & 0 & 0 & 0 & 0 & 0 \\
0 & -L_{32} & 1 & 0 & 0 & 0 & 0 \\
0 & -L_{52} & 0 & 0 & 1 & 0 & 0 \\
0 & 0 & 0 & 0 & 0 & 1 & 0 \\
0 & -L_{82} & 0 & 0 & 0 & 0 & 1\n\end{bmatrix}
$$
\n
$$
\begin{bmatrix}\nL_2^{-1}\n\end{bmatrix} = \begin{bmatrix}\nK^{(1)} & K_{12}^{(2)} & K_{23}^{(2)} & K_{34}^{(2)} & K_{47}^{(2)} & 0 & K_{57}^{(2)} & K_{68}^{(2)} \\
0 & 0 & 0 & 0 & 0 & 0 & 0 \\
0 & -L_{32} & 1 & 0 & 0 & 0 & 0 \\
0 & -L_{82} & 0 & 0
$$

(4)

(5)

$$
\begin{bmatrix}\nK_{11}^{(3)} & K_{12}^{(3)} & 0 & 0 & K_{15}^{(3)} & 0 & 0 & K_{18}^{(3)} \\
0 & K_{22}^{(3)} & K_{23}^{(3)} & K_{24}^{(3)} & K_{25}^{(3)} & 0 & 0 & K_{28}^{(3)} \\
0 & 0 & K_{33}^{(3)} & K_{34}^{(3)} & K_{35}^{(3)} & 0 & K_{37}^{(3)} & K_{38}^{(3)} \\
0 & 0 & K_{43}^{(3)} & K_{44}^{(3)} & K_{45}^{(3)} & K_{46}^{(3)} & K_{47}^{(3)} & K_{48}^{(3)} \\
0 & 0 & K_{53}^{(3)} & K_{54}^{(3)} & K_{55}^{(3)} & K_{56}^{(3)} & K_{57}^{(3)} & K_{58}^{(3)} \\
0 & 0 & 0 & K_{64}^{(3)} & K_{65}^{(3)} & K_{66}^{(3)} & K_{67}^{(3)} & 0 \\
0 & 0 & K_{73}^{(3)} & K_{74}^{(3)} & K_{75}^{(3)} & K_{76}^{(3)} & K_{77}^{(3)} & K_{78}^{(3)} \\
0 & 0 & K_{83}^{(3)} & K_{84}^{(3)} & K_{85}^{(3)} & 0 & K_{87}^{(3)} & K_{88}^{(3)}\n\end{bmatrix}
$$
\n
$$
\begin{bmatrix}\n1 & 0 & 0 & 0 & 0 & 0 & 0 \\
0 & 1 & 0 & 0 & 0 & 0 & 0 \\
0 & 0 & -L_{43} & 1 & 0 & 0 & 0 & 0 \\
0 & 0 & -L_{53} & 0 & 1 & 0 & 0 & 0 \\
0 & 0 & -L_{53} & 0 & 1 & 0 & 0 & 0 \\
0 & 0 & -L_{53} & 0 & 0 & 0 & 1 & 0 \\
0 & 0 & -L_{53} & 0 & 0 & 0 & 0 & 1\n\end{bmatrix}
$$
\n
$$
\begin{bmatrix}\nL_3^{-1}\n\end{bmatrix} = \n\begin{bmatrix}\nK^{(2)}\n\end{bmatrix}
$$

(6)

(7)

$$
\begin{bmatrix}\nK_{11}^{(4)} & K_{12}^{(4)} & 0 & 0 & K_{15}^{(4)} & 0 & 0 & K_{18}^{(4)} \\
0 & K_{22}^{(4)} & K_{23}^{(4)} & K_{24}^{(4)} & K_{25}^{(4)} & 0 & 0 & K_{28}^{(4)} \\
0 & 0 & K_{33}^{(4)} & K_{34}^{(4)} & K_{45}^{(4)} & 0 & K_{37}^{(4)} & K_{48}^{(4)} \\
0 & 0 & 0 & K_{44}^{(4)} & K_{45}^{(4)} & K_{46}^{(4)} & K_{47}^{(4)} & K_{48}^{(4)} \\
0 & 0 & 0 & K_{54}^{(4)} & K_{55}^{(4)} & K_{56}^{(4)} & K_{57}^{(4)} & K_{58}^{(4)} \\
0 & 0 & 0 & K_{64}^{(4)} & K_{65}^{(4)} & K_{66}^{(4)} & K_{67}^{(4)} & 0 \\
0 & 0 & 0 & K_{74}^{(4)} & K_{75}^{(4)} & K_{76}^{(4)} & K_{77}^{(4)} & K_{78}^{(4)} \\
0 & 0 & 0 & K_{84}^{(4)} & K_{85}^{(4)} & 0 & K_{87}^{(4)} & K_{88}^{(4)}\n\end{bmatrix}
$$
\n
$$
\begin{bmatrix}\n1 & 0 & 0 & 0 & 0 & 0 & 0 \\
0 & 1 & 0 & 0 & 0 & 0 & 0 \\
0 & 0 & 1 & 0 & 0 & 0 & 0 \\
0 & 0 & 0 & -L_{54} & 1 & 0 & 0 & 0 \\
0 & 0 & 0 & -L_{54} & 0 & 1 & 0 & 0 \\
0 & 0 & 0 & -L_{54} & 0 & 0 & 0 & 1\n\end{bmatrix}
$$
\n
$$
\begin{bmatrix}\nL_4^{-1}\n\end{bmatrix} = \begin{bmatrix}\nK^{(4)} & K^{(4)}_{12} & K^{(4)}_{22} & 0 & K^{(4)}_{23} & K^{(4)}_{33} & K^{(4)}_{34} & K^{(4)}_{35} & K^{(4)}_{35} & K^{(4)}_{35} & K^{(4)}_{35} & K^{(4)}
$$

(8)

(9)

$$
\begin{bmatrix}\nK_{11}^{(5)} & K_{12}^{(5)} & 0 & 0 & K_{15}^{(5)} & 0 & 0 & K_{18}^{(5)} \\
0 & K_{22}^{(5)} & K_{23}^{(5)} & K_{24}^{(5)} & K_{25}^{(5)} & 0 & 0 & K_{28}^{(5)} \\
0 & 0 & K_{33}^{(5)} & K_{34}^{(5)} & K_{35}^{(5)} & 0 & K_{37}^{(5)} & K_{38}^{(5)} \\
0 & 0 & 0 & K_{44}^{(5)} & K_{45}^{(5)} & K_{46}^{(5)} & K_{47}^{(5)} & K_{48}^{(5)} \\
0 & 0 & 0 & 0 & K_{55}^{(5)} & K_{56}^{(5)} & K_{57}^{(5)} & K_{58}^{(5)} \\
0 & 0 & 0 & 0 & K_{65}^{(5)} & K_{66}^{(5)} & K_{67}^{(5)} & K_{68}^{(5)} \\
0 & 0 & 0 & 0 & K_{75}^{(5)} & K_{76}^{(5)} & K_{77}^{(5)} & K_{78}^{(5)} \\
0 & 0 & 0 & 0 & K_{85}^{(5)} & K_{86}^{(5)} & K_{87}^{(5)} & K_{88}^{(5)}\n\end{bmatrix}
$$
\n
$$
\begin{bmatrix}\nL_5^{-1}\n\end{bmatrix} = \begin{bmatrix}\nL_0^{-1}\n\end{bmatrix} \begin{bmatrix}\nK^{(4)}\n\end{bmatrix} = \begin{bmatrix}\nK^{(5)}\n\end{bmatrix} \begin{bmatrix}\nK^{(5)}\n\end{bmatrix} \begin{bmatrix}\nK^{(5)}\n\end{bmatrix} \begin{bmatrix}\nK^{(5)}\n\end{bmatrix}
$$
\n
$$
\begin{bmatrix}\nK^{(4)}\n\end{bmatrix} = \begin{bmatrix}\nL_4^{-1}\n\end{bmatrix} \begin{bmatrix}\nK^{(4)}\n\end{bmatrix} = \begin{bmatrix}\nK^{(4)}\n\end{bmatrix} = \begin{bmatrix}\nK^{(5)}\n\end{bmatrix} \begin{bmatrix}\nK^{(5)}\n\end{bmatrix} \begin{bmatrix}\nK^{(5)}\n\end{bmatrix} \begin{bmatrix}\nK^{(5)}\n\
$$

(10)

(11)

$$
\begin{bmatrix}\nK_{11}^{(6)} & K_{12}^{(6)} & 0 & 0 & K_{15}^{(6)} & 0 & 0 & K_{18}^{(6)} \\
0 & K_{22}^{(6)} & K_{23}^{(6)} & K_{24}^{(6)} & K_{25}^{(6)} & 0 & 0 & K_{28}^{(6)} \\
0 & 0 & K_{33}^{(6)} & K_{34}^{(6)} & K_{35}^{(6)} & 0 & K_{37}^{(6)} & K_{38}^{(6)} \\
0 & 0 & 0 & K_{44}^{(6)} & K_{45}^{(6)} & K_{46}^{(6)} & K_{47}^{(6)} & K_{48}^{(6)} \\
0 & 0 & 0 & 0 & K_{55}^{(6)} & K_{56}^{(6)} & K_{57}^{(6)} & K_{58}^{(6)} \\
0 & 0 & 0 & 0 & 0 & K_{66}^{(6)} & K_{67}^{(6)} & K_{68}^{(6)} \\
0 & 0 & 0 & 0 & 0 & K_{66}^{(6)} & K_{77}^{(6)} & K_{78}^{(6)} \\
0 & 0 & 0 & 0 & 0 & K_{86}^{(6)} & K_{87}^{(6)} & K_{88}^{(6)}\n\end{bmatrix}
$$
\n
$$
\begin{bmatrix}\n1 & 0 & 0 & 0 & 0 & 0 \\
0 & 1 & 0 & 0 & 0 & 0 \\
0 & 0 & 1 & 0 & 0 & 0 & 0 \\
0 & 0 & 0 & 1 & 0 & 0 & 0 \\
0 & 0 & 0 & 0 & 1 & 0 & 0 \\
0 & 0 & 0 & 0 & 1 & 0 & 0 \\
0 & 0 & 0 & 0 & 1 & 0 & 0 \\
0 & 0 & 0 & 0 & 0 & 0 & 0 \\
0 & 0 & 0 & 0 & 0 & 0 & 0\n\end{bmatrix}
$$
\n
$$
\begin{bmatrix}\nL_{6}^{-1}\n\end{bmatrix} = \begin{bmatrix}\nK^{(5)} & K_{12}^{(6)} & K_{23}^{(6)} & K_{36}^{(6)} & K_{47}^{(6)} & K_{48}^{(6)} \\
0 & 0 & 0 & 0 & 0 & 0 \\
0 & 0 & 0 & 0 & 0 & 0 \\
0 & 0 & 0 & 0 & 0 &
$$

(12)

(13)

$$
\begin{bmatrix}\nK_{11}^{(7)} & K_{12}^{(7)} & 0 & 0 & K_{15}^{(7)} & 0 & 0 & K_{18}^{(7)} \\
0 & K_{22}^{(7)} & K_{23}^{(7)} & K_{24}^{(7)} & K_{25}^{(7)} & 0 & 0 & K_{28}^{(7)} \\
0 & 0 & K_{33}^{(7)} & K_{34}^{(7)} & K_{35}^{(7)} & 0 & K_{37}^{(7)} & K_{38}^{(7)} \\
0 & 0 & 0 & K_{44}^{(7)} & K_{45}^{(7)} & K_{46}^{(7)} & K_{47}^{(7)} & K_{48}^{(7)} \\
0 & 0 & 0 & 0 & K_{55}^{(7)} & K_{56}^{(7)} & K_{57}^{(7)} & K_{58}^{(7)} \\
0 & 0 & 0 & 0 & 0 & K_{66}^{(7)} & K_{67}^{(7)} & K_{68}^{(7)} \\
0 & 0 & 0 & 0 & 0 & 0 & K_{77}^{(7)} & K_{78}^{(7)} \\
0 & 0 & 0 & 0 & 0 & 0 & K_{87}^{(7)} & K_{78}^{(7)} \\
0 & 0 & 0 & 0 & 0 & 0 & K_{87}^{(7)} & K_{88}^{(7)}\n\end{bmatrix}
$$
\n
$$
\begin{bmatrix}\nL_7^{-1}\n\end{bmatrix} = \begin{bmatrix}\nK^{(6)} \\
0 & 0 & 0 & 0 & 0 & 0 \\
0 & 0 & 0 & 0 & 0 & 0 \\
0 & 0 & 0 & 0 & 0 & 0 \\
0 & 0 & 0 & 0 & 0 & 0 \\
0 & 0 & 0 & 0 & 0 & 0 \\
0 & 0 & 0 & 0 & 0 & 0 \\
0 & 0 & 0 & 0 & 0 & 0 \\
0 & 0 & 0 & 0 & 0 & 0 \\
0 & 0 & 0 & 0 & 0 & 0 \\
0 & 0 & 0 & 0 & 0 & 0 \\
0 & 0 & 0 & 0 & 0 & 0 & 0 \\
0 & 0 & 0 & 0 & 0 & 0 & 0 \\
0 & 0 & 0 & 0 & 0 & -L_{87} & 1\n\end{bmatrix}
$$

(14)

(15)

$$
\begin{bmatrix}\nK^{(8)} = [L_1] \begin{bmatrix}\nL_2 \\
L_3\n\end{bmatrix}\n\end{bmatrix}\n\begin{bmatrix}\nK^{(8)} & K_1^{(8)} & 0 & 0 & K_1^{(8)} & 0 & 0 & K_1^{(8)} \\
0 & K_2^{(8)} & K_2^{(8)} & K_3^{(8)} & K_4^{(8)} & 0 & 0 & K_2^{(8)} \\
0 & 0 & K_3^{(8)} & K_3^{(8)} & K_4^{(8)} & K_4^{(8)} & K_4^{(8)} \\
0 & 0 & 0 & K_4^{(8)} & K_4^{(8)} & K_4^{(8)} & K_4^{(8)} \\
0 & 0 & 0 & 0 & K_5^{(8)} & K_5^{(8)} & K_5^{(8)} & K_5^{(8)} \\
0 & 0 & 0 & 0 & 0 & 0 & K_6^{(8)} & K_6^{(8)} & K_6^{(8)} & K_6^{(8)} \\
0 & 0 & 0 & 0 & 0 & 0 & 0 & K_7^{(8)} & K_8^{(8)} \\
0 & 0 & 0 & 0 & 0 & 0 & 0 & K_8^{(8)} \\
0 & 0 & 0 & 0 & 0 & 0 & 0 & 0 \\
L_2 & 1 & 0 & 0 & 0 & 0 & 0 & 0 \\
0 & L_{32} & 1 & 0 & 0 & 0 & 0 & 0 \\
0 & L_{42} & L_{43} & 1 & 0 & 0 & 0 & 0 \\
0 & 0 & L_{42} & L_{43} & 1 & 0 & 0 & 0 & 0 \\
0 & 0 & L_{43} & L_{45} & L_{46} & 1 & 0 & 0 & 0 \\
0 & 0 & L_{42} & L_{45} & 1 & 0 & 0 & 0 & 0 \\
0 & 0 & L_{43} & L_{45} & L_{46} & 1 & 0 & 0 & 0 \\
0 & 0 & L_{45} & L_{55} & L_{56} & L_{57} & 1 & 0 \\
L_{81} & L_{82} & L_{83} & L_{84} & L_{85} & L_{86} & L_{87} & 1\n\end{bmatrix}\n\begin{bmatrix}\nK^{(8)}\n\end{bmatrix} = [D][U]\n\qquad\n\begin{bmatrix}\nK^{(8)}\n\end{bmatrix}
$$

18

, .

Gauss .

 $[L], [U]$ 

$$
[L] = \begin{bmatrix} 1 & 0 & 0 & 0 & 0 & 0 & 0 & 0 \\ L_{21} & 1 & 0 & 0 & 0 & 0 & 0 & 0 \\ 0 & L_{32} & 1 & 0 & 0 & 0 & 0 & 0 \\ 0 & L_{42} & L_{43} & 1 & 0 & 0 & 0 & 0 \\ L_{51} & L_{52} & L_{53} & L_{54} & 1 & 0 & 0 & 0 \\ 0 & 0 & 0 & L_{64} & L_{65} & 1 & 0 & 0 \\ L_{81} & L_{82} & L_{83} & L_{84} & L_{85} & L_{86} & L_{87} & 1 \end{bmatrix}
$$

$$
[L] = \begin{bmatrix} 1 & U_{12} & 0 & 0 & U_{15} & 0 & 0 & U_{18} \\ 0 & 1 & U_{23} & U_{24} & U_{25} & 0 & 0 & U_{28} \\ 0 & 0 & 1 & U_{34} & U_{35} & 0 & U_{37} & U_{38} \\ 0 & 0 & 0 & 1 & U_{45} & U_{46} & U_{47} & U_{48} \\ 0 & 0 & 0 & 0 & 1 & U_{56} & U_{57} & U_{58} \\ 0 & 0 & 0 & 0 & 0 & 1 & U_{67} & U_{68} \\ 0 & 0 & 0 & 0 & 0 & 0 & 1 & U_{78} \\ 0 & 0 & 0 & 0 & 0 & 0 & 0 & 1 \end{bmatrix}
$$

$$
[K] = [L][D][U]
$$

(18)

(19)

 $[L], [U]$ 

 $1, 2, 3$ 

$$
\begin{bmatrix}\nD_{11} & D_{11}U_{12} & 0 \\
L_{21}D_{11} & L_{21}D_{11}U_{12} + D_{22} & D_{22}U_{23} \\
0 & L_{32}D_{22} & L_{32}D_{22}U_{23} + D_{33} \\
0 & L_{42}D_{22} & L_{42}D_{22}U_{23} + L_{43}D_{33} \\
L_{51}D_{11} & L_{51}D_{11}U_{12} + L_{52}D_{22} & L_{52}D_{22}U_{23} + L_{53}D_{33} \\
0 & 0 & 0 \\
0 & 0 & L_{73}D_{33} \\
L_{81}D_{11} & L_{81}D_{11}U_{12} + L_{82}D_{22} & L_{82}D_{22}U_{23} + L_{83}D_{33}\n\end{bmatrix}
$$

 $(20)$ 

 $4, 5$ 

$$
\begin{bmatrix}\nD_{11}U_{15} & 0 \\
L_{21}D_{11}U_{15} + D_{22}U_{25} & 0 \\
L_{32}D_{22}U_{25} + D_{33}U_{35} & 0 \\
L_{42}D_{22}U_{25} + L_{43}D_{33}U_{35} + D_{44}U_{45} & D_{44}U_{46} \\
L_{51}D_{11}U_{15} + L_{52}D_{22}U_{25} + L_{53}D_{33}U_{35} + L_{54}D_{44}U_{45} + D_{55} & L_{54}D_{44}U_{46} + D_{55}U_{56} \\
L_{64}D_{44}U_{45} + L_{65}D_{55} & L_{64}D_{44}U_{46} + L_{65}D_{55}U_{56} + D_{66} \\
L_{73}D_{33}U_{35} + L_{74}D_{44}U_{45} + L_{75}D_{55} & L_{74}D_{44}U_{46} + L_{75}D_{55}U_{56} + L_{76}D_{66} \\
L_{81}D_{11}U_{15} + L_{82}D_{22}U_{25} + L_{83}D_{33}U_{35} + L_{84}D_{44}U_{45} + L_{85}D_{55} & L_{84}D_{44}U_{46} + L_{85}D_{55}U_{56} + L_{86}D_{66}\n\end{bmatrix} (21)
$$

$$
\begin{bmatrix}0\\0\\D_{33}U_{37}\\L_{43}D_{33}U_{27}+D_{44}U_{47}\\L_{53}D_{33}U_{37}+L_{54}D_{44}U_{47}+D_{55}U_{57}\\L_{64}D_{44}U_{47}+L_{65}D_{55}U_{57}+D_{66}U_{67}\\L_{73}D_{33}U_{35}+L_{74}D_{44}U_{45}+L_{75}D_{55}U_{57}+L_{76}D_{66}U_{67}+D_{77}\\L_{83}D_{33}U_{37}+L_{84}D_{44}U_{47}+L_{85}D_{55}U_{57}+L_{86}D_{66}U_{67}+L_{87}D_{77}\end{bmatrix}
$$

 $(22)$ 

 $\overline{7}$ 

8

$$
D_{11}U_{18}
$$
\n
$$
L_{21}D_{11}U_{18} + D_{22}U_{28}
$$
\n
$$
L_{32}D_{22}U_{28} + D_{33}U_{38}
$$
\n
$$
L_{42}D_{22}U_{28} + L_{43}D_{33}U_{38} + D_{44}U_{48}
$$
\n
$$
L_{51}D_{11}U_{18} + L_{52}D_{22}U_{28} + L_{53}D_{33}U_{38} + L_{52}D_{44}U_{48} + D_{55}U_{58}
$$
\n
$$
L_{64}D_{44}U_{48} + L_{65}D_{55}U_{58} + D_{66}U_{68}
$$
\n
$$
L_{73}D_{33}U_{38} + L_{74}D_{44}U_{48} + L_{75}D_{55}U_{58} + L_{76}D_{66}U_{68} + D_{77}U_{78}
$$
\n
$$
L_{81}D_{11}U_{18} + L_{82}D_{22}U_{28} + L_{83}D_{33}U_{38} + L_{84}D_{44}U_{48} + L_{85}D_{55}U_{58} + L_{86}D_{66}U_{68} + L_{87}D_{77}U_{78} + D_{88}
$$
\n(23)

$$
\begin{cases}\nK_{ij} = D_{ii} U_{ij} \\
K_{ji} = L_{ji} D_{ii} \\
\begin{cases}\nK_{ij} = \sum_{k=\max(m_i, m_j)}^{i-1} L_{ik} D_{kk} U_{kj} + D_{ii} U_{ij} \\
K_{ji} = \sum_{k=\max(m_i, m_j)}^{i-1} L_{jk} D_{kk} U_{ki} + L_{ji} D_{ii} \\
K_{jj} = \sum_{k=m_j}^{j-1} L_{jk} D_{kk} U_{kj} + D_{jj} \\
K_{jj} = \sum_{k=m_j}^{j-1} L_{jk} D_{kk} U_{kj} + D_{jj} \\
\end{cases}\n\end{cases}\n\begin{cases}\n1 = m_j \\
\end{cases}
$$

**for** 
$$
j = 1
$$
  
\n $D_{11} = K_{11}$   
\n**for**  $j = 2$   
\n $U_{12} = K_{12}/D_{11}$   
\n $L_{21} = K_{21}/D_{11}$   
\n $D_{22} = K_{22} - L_{21}D_{11}U_{12}$ 

$$
\begin{aligned}\n\text{for} \quad j &= 3 \sim n \\
\text{for} \quad i &= m_j + 1 \sim j - 1 \\
\text{for} \quad k &= \max(m_i, m_j) \sim i - 1 \\
\text{temp\_u} &= \text{temp\_u} + L_{ik} \{D_{kk} U_{kj}\} \\
\text{temp\_l} &= \text{temp\_l} + \{L_{jk} D_{kk}\} U_{ki}\n\end{aligned}
$$

**end for**

$$
(D_{ii}U_{ij}) = K_{ij} - temp\_u
$$

$$
(L_{ji}D_{ii}) = K_{ji} - temp\_u
$$

**end for**

**for** 
$$
i = m_j \sim j - 1
$$
  
\n
$$
U_{ij} = (D_{ii}U_{ij})/D_{ii}
$$
\n
$$
L_{ji} = (L_{ji}D_{ii})/D_{ii}
$$

**end for**

$$
\begin{aligned} \textbf{for} \quad k = m_j \sim j - 1\\ temp = temp + L_{jk} D_{kk} U_{kj} \end{aligned}
$$

**end for**

$$
D_{jj} = K_{jj} - temp
$$

**end for**

#### $\mathbf{1}$

 $\ddot{\phantom{a}}$ 

 $\, \, \rangle$ 

 $\overline{\phantom{a}}$ 

# for  $i=1$  $y_1 = c_1$ for  $i=2 \sim n$ for  $k = m_i \sim i - 1$  $temp = temp + L_{ik}y_k$ end for  $x_i = c_i - temp$ end for

 $\ddot{\phantom{a}}$ 

 $\big)$ 

 $\bullet$ 

**for** 
$$
i = 1 \sim n
$$
  
 $y_i = x_i/D_{ii}$ 

### end for

 $$  $b_n = y_n$ **for**  $i = n \sim 2$ *step* = -1 **for**  $j = m_i \sim i - 1$  $y_j = y_j - U_{ji}b_i$ **end for**  $b_{i-1} = y_{i-1}$ 

,

**end for**

.

, .

### **3 skyline**

 $($ 

skyline  $1$  (1) ,

$$
\begin{bmatrix}\nK_{11}^{(1)} & K_{12}^{(1)} & 0 & 0 & K_{15}^{(1)} & 0 & 0 & K_{18}^{(1)} \\
K_{21}^{(1)} & K_{22}^{(1)} & K_{23}^{(1)} & K_{24}^{(1)} & 0 & 0 & 0 & K_{28}^{(1)} \\
0 & K_{32}^{(1)} & K_{33}^{(1)} & K_{34}^{(1)} & 0 & 0 & K_{37}^{(1)} & 0 \\
0 & K_{42}^{(1)} & K_{43}^{(1)} & K_{44}^{(1)} & 0 & K_{46}^{(1)} & K_{47}^{(1)} & 0 \\
K_{51}^{(1)} & 0 & 0 & 0 & K_{55}^{(1)} & K_{56}^{(1)} & K_{57}^{(1)} & 0 \\
0 & 0 & 0 & K_{64}^{(1)} & K_{65}^{(1)} & K_{66}^{(1)} & K_{67}^{(1)} & 0 \\
0 & 0 & 0 & K_{64}^{(1)} & K_{75}^{(1)} & K_{76}^{(1)} & K_{77}^{(1)} & K_{78}^{(1)} \\
K_{81}^{(1)} & K_{82}^{(1)} & 0 & 0 & 0 & K_{87}^{(1)} & K_{88}^{(1)}\n\end{bmatrix}
$$
\n
$$
\begin{bmatrix}\n\mathbf{a}_{11}^{(1)} & \mathbf{a}_{12}^{(1)} & \mathbf{a}_{13}^{(1)} & \mathbf{a}_{14}^{(1)} & \mathbf{a}_{15}^{(1)} & \mathbf{a}_{16}^{(1)} & \mathbf{a}_{17}^{(1)} & \mathbf{a}_{18}^{(1)} & \mathbf{a}_{19}^{(1)} & \mathbf{a}_{10}^{(1)} \\
0 & 0 & K_{73}^{(1)} & K_{74}^{(1)} & K_{75}^{(1)} & K_{76}^{(1)} & K_{78}^{(1)} \\
K_{81}^{(1)} & K_{82}^{(1)} & 0 & 0 & 0 & K_{87}^{(1)} & K_{88}^{(1)}\n\end{bmatrix}
$$
\n
$$
\begin{bmatrix}\n\mathbf{a}_{12}^{(1)} & \mathbf{a}_{12}^{(1)} & \mathbf{a}_{1
$$

$$
K_{11}, K_{22}, \ldots \text{ au, at } 1, 2, 4, 6, \ldots
$$
  
\ni\_sky-diagonal ( isd) . j ,  $K_{m_j j}$   
\n
$$
j - m_j + 1
$$
  
\nisd(1) = 1  
\n,  $j - m_j + 1$   
\n $j = 1, \ldots, n + 1$   
\n $m_j$   
\n $m_j = j - \text{isd}(j+1) + \text{isd}(j) + 1$ 

 $\mathcal{A}^{\text{max}}$ 

cpu time .

**for***i* = 1 ∼ *m*  $isd(i) = i$ **end for for***i* =  $m + 1 \sim n$  $isd(i) = m$ **end for**

isd . .

. .

 $isd(1) = 1$  $isd(2) = 2$  $n_{\text{previous}} = \text{isd}(2)$ **for**  $i = 3 \sim n + 1$  $n$ -current = isd(i)  $isd(i) =isd(i-1) + n$  previous  $n_{\text{previous}} = n_{\text{current}}$ **end for**

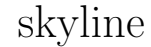

.

**??** , asky\_ver0, ssky\_ver0, asky\_ver01, ssky\_ver01, asky\_ver02, ssky\_ver02

#### **4 skyline**

.

 $A_{kj(i)} = 0$ 

**??** skyline .

,  $A_{1j(i)} = A_{2j(i)} = \ldots =$  $A_{m_{j(i)}-1j(i)} = 0$  , *k*  $m_k > j(i)$ 

, .

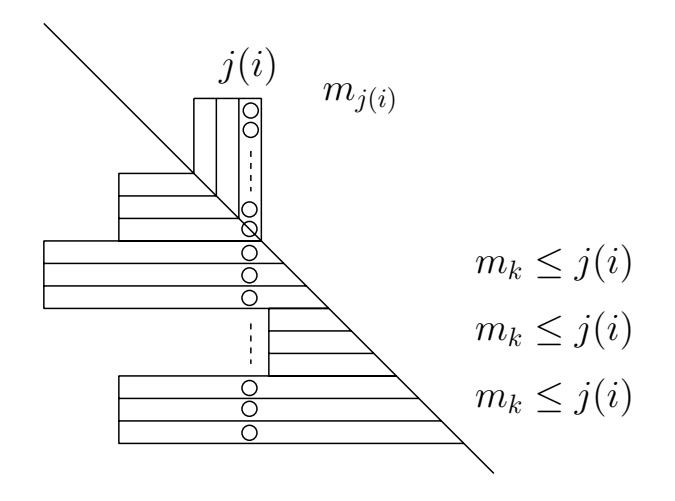

$$
\begin{aligned}\n\text{for} \quad i &= 1 \sim m \\
\text{for} \quad k &= 1 \sim n \\
c_k &= c_k - \tilde{b}_{j(i)} A_{kj(i)} \\
\text{end for}\n\end{aligned}
$$

**end for**

, .

,

**for**  $i = 1 \sim m$  $m_{j(i)} = j(i) - \text{isd}(j(i) + 1) + \text{isd}(j(i)) + 1$ **for**  $k = m_{i(i)} \sim j(i)$  $kj = \text{isd}(j(i)) + j(i) - k$  $c_k = c_k -$ ˜ $b_{j(i)}$ au $(kj)$ **end for for**  $k = j(i) + 1 \sim n$  $m_k = k - \text{isd}(k + 1) + \text{isd}(k) + 1$ **if**( $m_k \leq j(i)$ )**then**  $jk = isd(k) + k - j(i)$  $c_k = c_k -$ ˜ $b_{j(i)}$ al $(jk)$ **end if end for end for**

0*,* 1

$$
for \t i = 1 \sim m
$$
\n
$$
for \t k = 1 \sim n
$$
\n
$$
A_{kj(i)} = 0
$$
\n
$$
A_{j(i)k} = 0
$$
\n
$$
A_{j(i)j(i)} = 1
$$
\n
$$
c_{j(i)} = 0
$$
\n
$$
for
$$
\n
$$
for
$$

$$
\begin{aligned}\n\textbf{for} \quad i &= 1 \sim m \\
m_{j(i)} &= j(i) - \textbf{isd}(j(i) + 1) + \textbf{isd}(j(i)) + 1 \\
\textbf{for} \quad k &= m_{j(i)} \sim j(i) - 1 \\
kj &= \textbf{isd}(j(i)) + j(i) - k \\
& \textbf{au}(kj) &= 0 \\
& \textbf{al}(kj) &= 0 \\
\textbf{end for}\n\end{aligned}
$$

 $\mathcal{L}^{\text{max}}_{\text{max}}$  . The set of  $\mathcal{L}^{\text{max}}_{\text{max}}$ 

$$
\begin{array}{ll}\n\text{for} & k = j(i) + 1 \sim n \\
& m_k = k - \text{isd}(k+1) + \text{isd}(k) + 1 \\
& \text{if}(m_k \le j(i)) \text{then} \\
& jk = \text{isd}(k) + k - j(i) \\
& \text{au}(jk) = 0 \\
& \text{al}(jk) = 0 \\
& \text{end if} \\
\text{end for} \\
\begin{array}{ll}\nj = \text{isd}(j(i)) \\
& \text{au}(jj) = 0 \\
& \text{end for} \\
\text{end for} \\
\begin{array}{ll}\n\text{for } j = 0 \\
\text{end for} \\
\text{end for} \\
\text{fortran} \\
\text{fortran} \\
\text{fs }\n\text{skpline} \\
\text{end for} \\
\text{skpline} \\
\text{else }\n\end{array} \quad\n\text{(i) is }\n\quad\n\text{fortran}
$$

33

 $m_i$ 

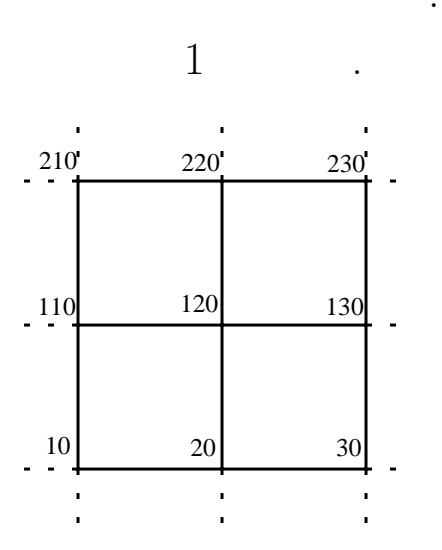

 $1:$ 

120  $(10, 20, 120, 110), (20, 30, 130, 120), (110, 120, 220,$  $(120, 130, 230, 220)$  $\overline{)}$  $\overline{\phantom{a}}$  $(10, 20, 120, 110)$ 16  $(10, 10), (10, 20),$  $(10, 120), (10, 110), (20, 10), (20, 20), (20, 120), (20, 110), (120, 10), (120, 20), (120, 120), (120, 110),$  $(110, 10), (110, 20), (110, 120), (110, 110)$  $(10, 120), (20,$  $.120$  $(10, 120)$  $(120), (120, 120), (110, 120)$  $(20, 30, 130, 120), (110, 120, 220, 210), (120, 130, 230, 220)$ 120  $(20, 120), (110, 120), (120, 120)$  $m_{120} = 10$  $\dot{j}$  $, m_i$ 

34

 $\dot{j}$ 

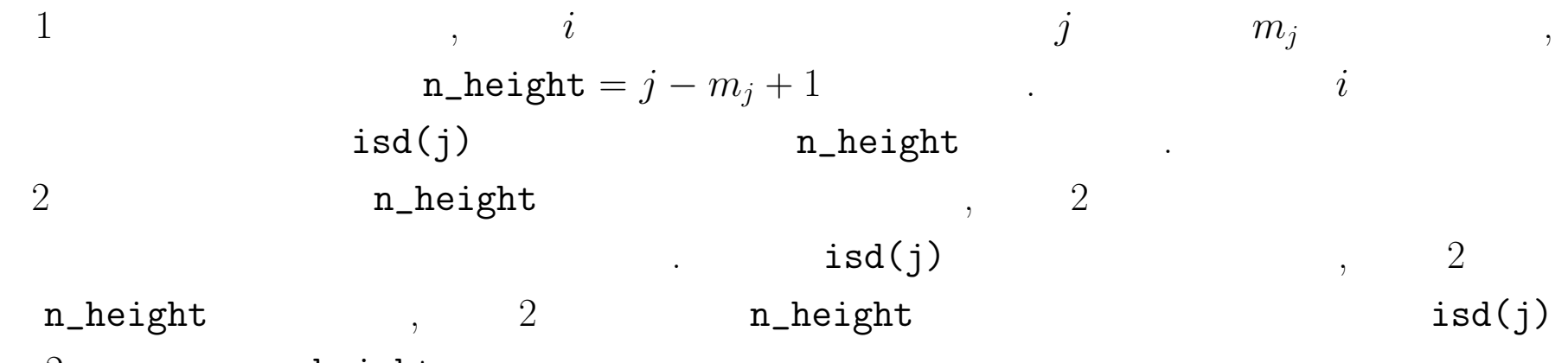

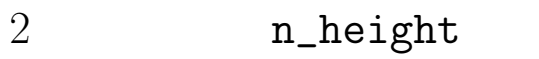

 $\mathbf{1}$ 

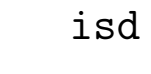

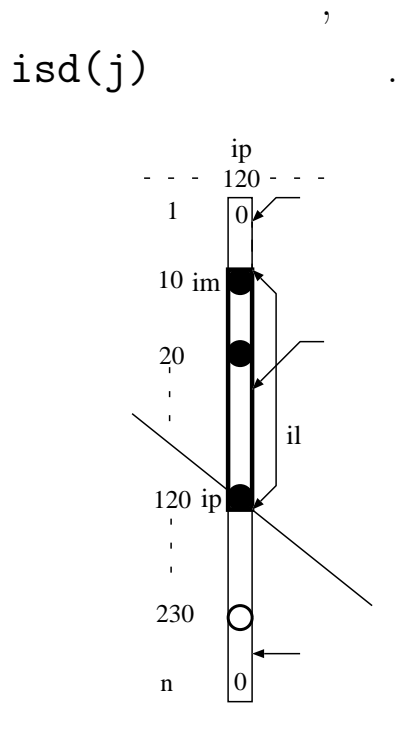

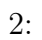

: npoin (number of point) : nelem (number of element) 1 : **ndofn** (number of dof of node) : lnods (link of nodes) : ntnoel :  $ntotdf = ndofn \times npoin$ 

```
for i = 1 \sim \text{ntotdf} + 1isd(i) = 1end for
for ielem = 1 \sim nelem
    min_node = \text{lnods}(1, ielem)for inode = 2 mnode
         \textbf{if} \quad (\textbf{Inods}(inode, ielem) < min\_node)min\_node = \text{lnods}(i, ielem)end if
     end for
```

$$
m_j = (min-node - 1) \times \text{ndofn} + 1
$$
\n
$$
\text{for } \text{ } \text{inode} = 1 \text{ } \text{ntneel}(\text{ielem})
$$
\n
$$
\text{for } \text{ } \text{idof} = 1 \text{ } \text{ndofn}
$$
\n
$$
j = (\text{lnods}(i, ielem) - 1) \times \text{ndofn} + \text{idofn}
$$
\n
$$
n \text{.height} = j - m_j + 1
$$
\n
$$
\text{if } (\text{isd}(j) < n \text{.height})
$$
\n
$$
\text{isd}(j) = n \text{.height}
$$
\n
$$
\text{end if}
$$
\n
$$
\text{end for}
$$
\n
$$
\text{end for}
$$
\n
$$
\text{end for}
$$
\n
$$
\text{n\_previous} = \text{isd}(2)
$$
\n
$$
\text{isd}(1) = 1
$$
\n
$$
\text{isd}(2) = 2
$$
\n
$$
\text{for } i = 3 \text{ notodd} + 1
$$
\n
$$
\text{n\_current} = \text{isd}(i)
$$
\n
$$
\text{isd}(i) = \text{isd}(i - 1) + \text{n\_previous}
$$
\n
$$
\text{n\_previous} = \text{n\_current}
$$
\n
$$
\text{end for}
$$

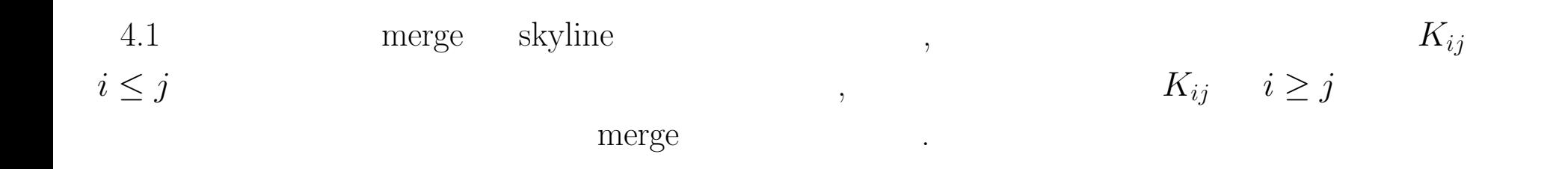

.

**for**  $inode = 1, ntnoel(ielem)$ for  $idof = 1, ndofn$  $ip((inode - 1) * ndofn + idof) = (inodes(inode, ielem) - 1) * ndofn + idof)$ **end for**

**end for**

for  $i = 1, n$  *thoel*(*ielem*)  $\times$  *ndof n* for  $j = 1, n$  *thoel*(*ielem*)  $\times$  *ndof n* **if**  $(ip(i) \leq ip(j))$ **then**  $ij = isd(ip(j)) + ip(j) - ip(i)$  $au(ij) = au(ij) + astiff(i, j)$ 

**end if**

if 
$$
(ip(i) \ge ip(j))
$$
 then  
\n $ij = isd(ip(i)) + ip(i) - ip(j)$   
\n $al(ij) = al(ij) + astif f(i, j)$   
\nend if

, .

.

.

**end for**

**end for**

, ,

.

$$
\begin{bmatrix}\nA_{11} = K_{44} & A_{12} = K_{41} & A_{13} = K_{42} & A_{14} = K_{43} \\
0 & A_{22} = K_{11} & A_{23} = K_{12} & A_{24} = K_{13} \\
0 & 0 & A_{33} = K_{22} & A_{34} = K_{23} \\
0 & 0 & 0 & A_{44} = K_{33}\n\end{bmatrix}
$$
\n(28)  
\n
$$
\begin{bmatrix}\nA_{11} & A_{12} & A_{13} & A_{14} \\
0 & A_{22} & A_{23} & A_{24} & \cdots \\
0 & 0 & A_{33} & A_{34} \\
0 & 0 & 0 & A_{44} \\
\vdots & \vdots & \ddots\n\end{bmatrix}
$$
\n(29)  
\n, A<sub>22</sub>, A<sub>23</sub>, A<sub>24</sub>, A<sub>33</sub>, A<sub>34</sub>, A<sub>44</sub>, A<sub>11</sub>  
\n, A<sub>12</sub>, A<sub>13</sub>, A<sub>14</sub>  
\n, A<sub>12</sub>, A<sub>13</sub>, A<sub>14</sub>  
\nK<sub>14</sub>, K<sub>24</sub>, K<sub>34</sub> merge

merge .

for  $inode = 1, ntnoel(ielem)$ for  $idof = 1, ndofn$  $ip((inode-1)\times ndofn+idof)=(inodes(inode,ielem)-1)*ndofn+idof$ end for

merge

**end for**

$$
\begin{aligned}\n\textbf{for} \quad i = 1, ntnoel(ielem) \times n\,^n \\
\textbf{for} \quad j = i, ntnoel(ielem) \times n\,^n \\
\textbf{if}(ip(i) \leq ip(j))then \\
\quad ij = isd(ip(j)) + ip(j) - ip(i)\n\end{aligned}
$$

**else**

$$
ij = isd(ip(i)) + ip(i) - ip(j)
$$

**end if**

$$
au(ij) = au(ij) + astiff(i, j)
$$

**end for**

**end for**

**<sup>6</sup> skyline (2)**

 $1$   $\hspace{1cm}$  . Lagrange

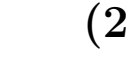

 $/$  , 1

, Lagrange

. , ,

.

41

,  $\,$ 

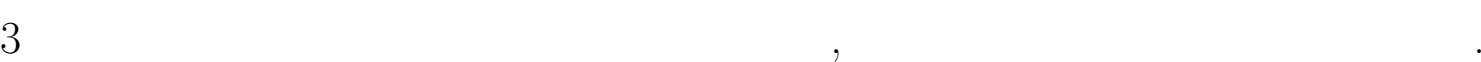

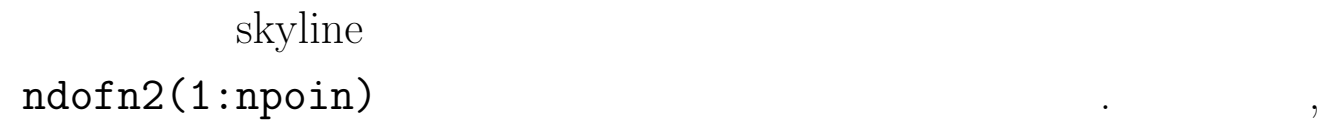

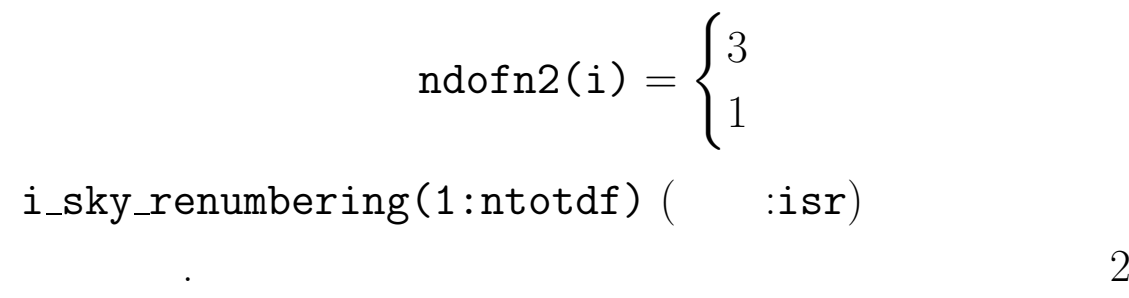

, 1

. isr .

.

.

.

.

.  $18$ 

 $3 \qquad \qquad , \qquad \qquad 3$ 

 $0$  .  $\qquad \qquad$  isr

$$
\begin{aligned} \text{ntotal} &= \text{ndofn} \times \text{npoin} \\ \text{nskydf} &= \sum_{i=1}^{\text{npoin}} \text{ndofn2}(i) \\ &, \\ \text{n. 6.5} \end{aligned}
$$

isr , isr

42

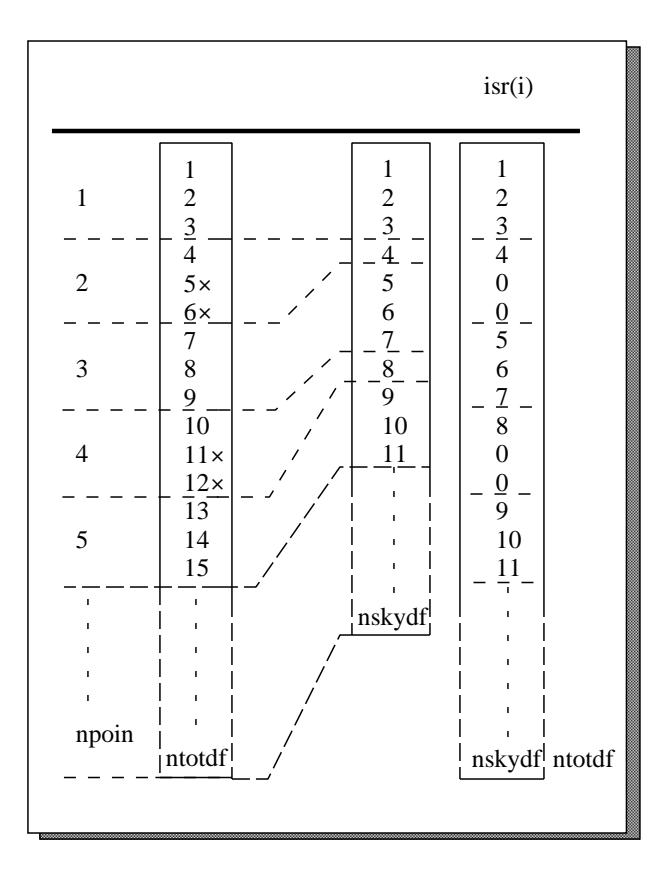

 $3:$  iskyid

**for** 
$$
i = 1, n\text{total}
$$
  

$$
isr(i) = 0
$$
  
**end do**

 $\ddot{\phantom{a}}$ 

```
nskydf = 0for inode = 1, nponfor idof = 1, ndofn2(inode)nskydf = nskydf + 1isr((inode-1)*ndofn+idof)=nskydfend do
```
**end do**

**for** 
$$
i = 1, n \cdot t \cdot d\cdot f + 1
$$
  
 $i \cdot sd(i) = 1$ 

**end do**

```
for ielem = 1, nelemmin_node = lnodes(1, ielem)for inode = 2, ntnoel(ielem)\textbf{if}(lnods(inode,ielem) \leq min_node)then
             min_node = lnodes(inode, ielem)end if
    end do
```

$$
mj = isr((min_node - 1) * ndofn + 1)
$$
\nfor

\n
$$
inode = 1, nthoel(ielem)
$$
\nfor

\n
$$
idof = 1, ndofn
$$
\n
$$
j = isr((lnods(inode,ielem) - 1) * ndofn + idof)
$$
\n
$$
nheight = j - mj + 1
$$
\nif(isd(j) < nheight)then

\n
$$
isd(j) = nheight
$$
\nend if

\nend do

\nend do

**end do**

$$
n_{p}revious = isd(2)
$$
  
\n
$$
isd(1) = 1
$$
  
\n
$$
isd(2) = 2
$$
  
\n**for**  $i = 3$ ,  $ntotdf + 1$   
\n
$$
n_{c}urrent = isd(i)
$$
  
\n
$$
isd(i) = isd(i - 1) + n_{p}revious
$$
  
\n
$$
n_{p}revious = n_{c}urrent
$$
  
\n**end do**

```
\label{eq:1.1} \text{merge} \qquad \qquad , \qquad \qquad ,ip \t\t yskip . .
[ ]
```
**for**  $inode = 1, ntnoel$ for  $idof = 1, ndofn$  $ip((inode-1)*ndofn+idof)=isr((inode)-1)*ndofn+idof)$ **end for end for**

for  $i = 1, n$  *thoel*  $*$  *ndofn* 

**if** (*ip*(*i*)*.ne.*0)*then*

for  $j = 1, n$ *tnoel*  $*$ *ndofn* 

**if** (*ip*(*j*)*.ne.*0)*then*

**if** (*ip*(*i*)*.le.ip*(*j*))*then*  $ij = isd(ip(j)) + ip(j) - ip(i)$  $au(ij) = au(ij) + astiff(i, j)$ 

#### **end if**

$$
\begin{aligned}\n\textbf{if} \quad & (ip(i).ge.jp(j)) then \\
&ij = isd(ip(i)) + ip(i) - ip(j) \\
& al(ij) = al(ij) + astiff(i, j)\n\end{aligned}
$$

**end if**

**end if**

**end for**

**end if**

**end for**

# **for**  $inode = 1, ntnoel$ for  $idof = 1, ndofn$  $ip((inode - 1) * ndofn + idof) = isr((inodes(inode) - 1) * ndofn + idof)$ **end for**

**end for**

**[ ]**

for  $i = 1, ntnoel * ndofn$ **if** (*ip*(*i*)*.ne.*0)*then* **for**  $j = i$ ,  $n$ *tnoel*  $*$   $ndof n$ **if** (*ip*(*j*)*.ne.*0)*then* **if** (*ip*(*i*)*.le.ip*(*j*))*then*  $ij = isd(ip(j)) + ip(j) - ip(i)$ *else*  $ij = isd(ip(i)) + ip(i) - ip(j)$ **end if**  $au(ij) = au(ij) + astif(f(i, j))$ **end if**

**end for**

end if end for

sskyline  $(3)$  $\overline{7}$ 

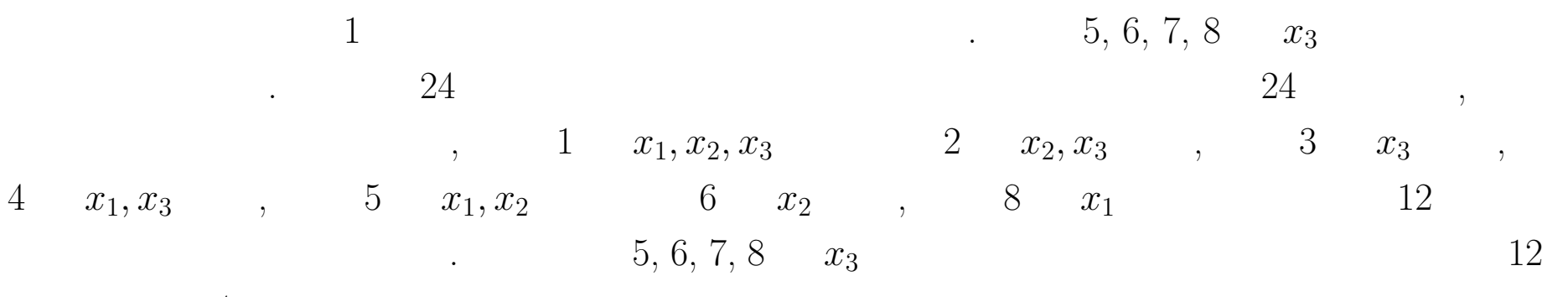

 $, 4$ 

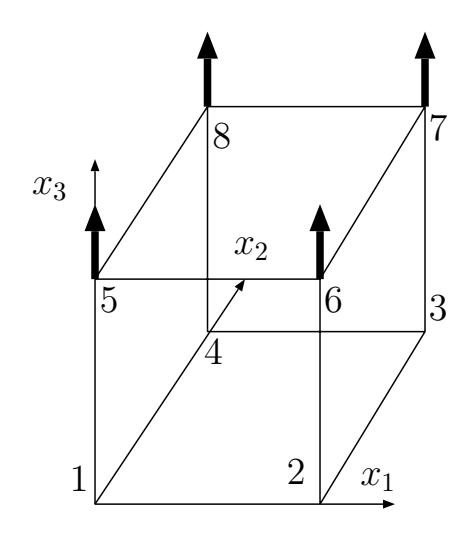

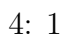

.

(iii) skip . isr

 $\mathbf{y}$ ,  $\mathbf{y}$  ,  $\mathbf{y}$  ,  $\$ 

,  $\hspace{1.6cm}$ ,  $\hspace{1.6cm}$ 

, ,

**for**  $i = 1, n \text{t}$  $isr(i)=0$ 

**end for**

for  $i = 1, n$  *bc given*  $isr(i_bc_given(i)) = -1$ 

#### **end for**

 $nskydf = 0$ **for**  $inode = 1, npon$ **for**  $idof = 1, ndofn2(inode)$ **if**  $(isr((inode-1)*ndofn+idof).eq.0) then$  $nskydf = nskydf + 1$  $isr((inode-1)*ndofn+idof)=nskydf$ **end if**

**end for**

**end for**

for 
$$
i = 1, n\text{-}bc\text{-}nonzero
$$
  
\n $nskydf = nskydf + 1$   
\n $isr(i\text{-}bc\text{-}nonzero(i)) = nskydf$ 

## **end for**

for 
$$
inode = 1, npoin
$$

\nfor  $idof = 1, ndofn2(inode)$ 

\nif  $(isr((inode - 1) * ndofn + idof).eq. - 1) then$ 

\n $nskydf = nskydf + 1$ 

\n $isr((inode - 1) * ndofn + idof) = nskydf$ 

\nend if

\nend for

\nend for

isd

, .

**for** *i* <sup>=</sup> 1*, ntotdf* <sup>+</sup> 1 *isd*(*i*)=1 **end for for** *ielem* <sup>=</sup> 1*, nelem mj* <sup>=</sup> *ntotdf* **for** *inode* <sup>=</sup> <sup>1</sup>*, ntnoel*(*ielem*) **for** *idof* <sup>=</sup> <sup>1</sup>*, ndof <sup>n</sup>*2(*lnods*(*inode, ielem*)) *mj temp* <sup>=</sup> *isr*((*lnods*(*inode, ielem*) <sup>−</sup> 1) <sup>∗</sup> *ndof <sup>n</sup>* <sup>+</sup> *idof*) **if** (*mj temp <sup>&</sup>lt; mj*)*mj* <sup>=</sup> *mj temp* **end for**

**end for**

**for**  $inode = 1, ntnoel(ielem)$ for  $idof = 1, ndofn$  $j = isr((\text{inodes}, \text{ielem}) - 1) * \text{ndof } n + \text{idof})$  $n\_height = j - mj + 1$ **if**  $(isd(j) < n \text{.} height)$ *then*  $isd(j) = n \text{.} height$ **end if end for end for end for**  $n\_previous = isd(2)$  $isd(1) = 1$  $isd(2) = 2$ **for**  $i = 3, n \text{total} + 1$  $n\_current = isd(i)$  $isd(i) = isd(i - 1) + n\_previous$ *<sup>n</sup> previous* <sup>=</sup> *<sup>n</sup> current*

**end for**

 $\left[ \right]$ 

 $\overline{2}$ merge  $\,$  ,

 $\langle \cdot \rangle$ 

 $n\_active = nskydf - n\_bc\_given + n\_bc\_nonzero$ for  $inode = 1, ntnoel$ for  $idof = 1, ndofn$  $ip((inode-1)*ndofn+idof)=isr((inodes(inode)-1)*ndofn+idof)$ end for

 $\rightarrow$ 

end for

 $\overline{1}$ 

for  $i = 1, n$  *thoel*  $*$  *ndofn* **if**  $(ip(i) \neq 0 \& ip(i) \leq n\_active)$ *then* for  $j = 1, n$ *tnoel*  $*$ *ndofn* **if**  $(ip(j) \neq 0 \& ip(j) \leq n\_active)$ *then* **if**  $(ip(i) \leq ip(j))$ *then*  $ij = isd(ip(j)) + ip(j) - ip(i)$  $au(ij) = au(ij) + astiff(i, j)$ **end if**

$$
\begin{aligned}\n\text{if} \quad & (ip(i) \ge ip(j)) \text{then} \\
&ij = isd(ip(i)) + ip(i) - ip(j) \\
& al(ij) = al(ij) + astif f(i, j)\n\end{aligned}
$$

**end if**

**end if**

**end for**

**end if**

**end for**

**[** ]

 $n\_active = n$ skydf −  $n\_bc\_given + n\_bc\_nonzero$ **for**  $inode = 1, ntnoel$ for  $idof = 1, ndofn$  $ip((inode - 1) * ndofn + idof) = isr((inodes(inode) - 1) * ndofn + idof)$ **end for end for for**  $i = 1, n$  *thoel*  $*$  *ndofn* **if**  $(ip(i) \neq 0 \& ip(i) \leq n\_active)$ *then* **for**  $j = i$ ,  $n$ *tnoel*  $*$   $ndof n$ **if**  $(ip(j) \neq 0 \& ip(j) \leq n\_active)$ *then* **if**  $(ip(i) \leq ip(j))$ *then*  $ij = isd(ip(j)) + ip(j) - ip(i)$ *else*  $ij = isd(ip(i)) + ip(i) - ip(j)$ **end if**  $au(ij) = au(ij) + astif f(i, j)$ **end if end for**

end if end for